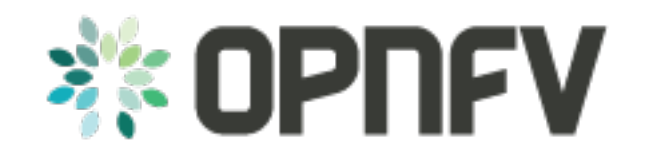

# **Installation procedure**

*Release arno.2015.1.0 (50ad84d)*

**OPNFV**

August 10, 2016

#### **CONTENTS**

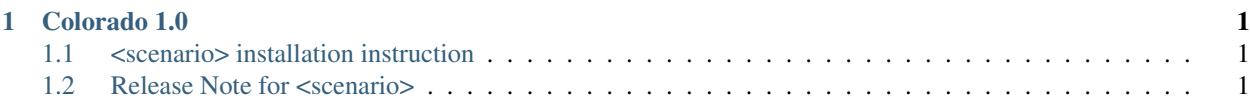

## **CHAPTER**

**ONE**

# **COLORADO 1.0**

<span id="page-4-0"></span>This document will give the user instructions on how to deploy available scenarios verfied for the Colorado release of the OPNFV platform.

## <span id="page-4-1"></span>**1.1 <scenario> installation instruction**

- **1.1.1 Preparing the installation**
- **1.1.2 HW requirements**
- **1.1.3 Installation instruction**
- **1.1.4 Post-installation activities**

## <span id="page-4-2"></span>**1.2 Release Note for <scenario>**

### **1.2.1 Colorado 1.0**

#### **Abstract**

This document contains the release notes for the Colorado release of OPNFV when using <scenario>.

#### **Introduction**

Provide a breif introduction of how this configuration is used in OPNFV relese using  $\leq$  scenario. Be sure to reference your scenario installation instruction.

#### **Release Data**

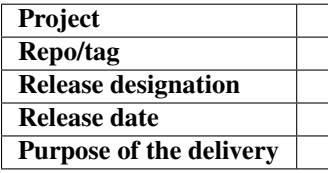

## **1.2.2 Deliverables**

•

 $\langle$ XYZ $>$ -based installer iso file  $\langle$ iso file version $>$ 

## **1.2.3 Version change**

### **1.2.4 Reason for new version**

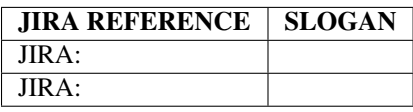

#### JIRA TICKETS:

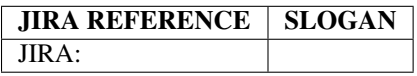

**Known Limitations, Issues and Workarounds**

## **1.2.5 System Limitations**

## **1.2.6 Known issues**

#### JIRA TICKETS:

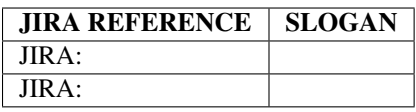

## **1.2.7 Workarounds**

See JIRA: <link>

#### **Test Result**

Brahmaputra test result using <XYZ> as deployment tool. <link>

#### **References**

For more information on the OPNFV Brahmaputra release, please visit <http://www.opnfv.org/brahmaputra>